**Libraries**

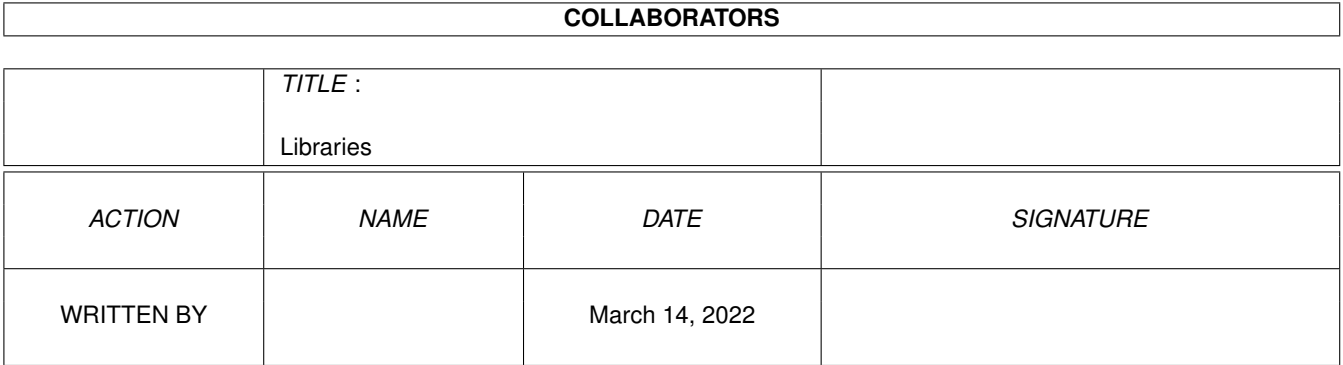

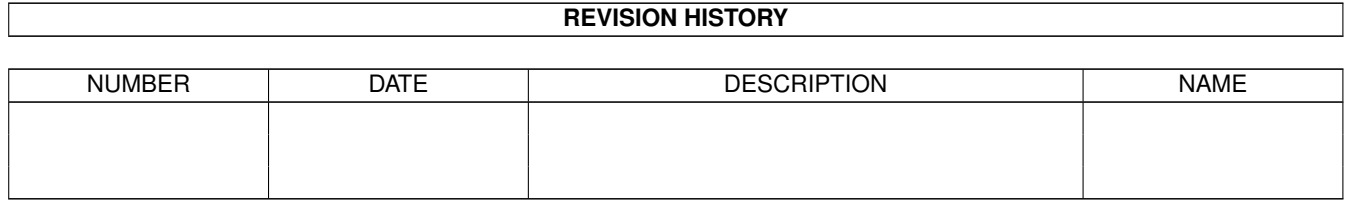

# **Contents**

#### 1 Libraries [1](#page-3-0)

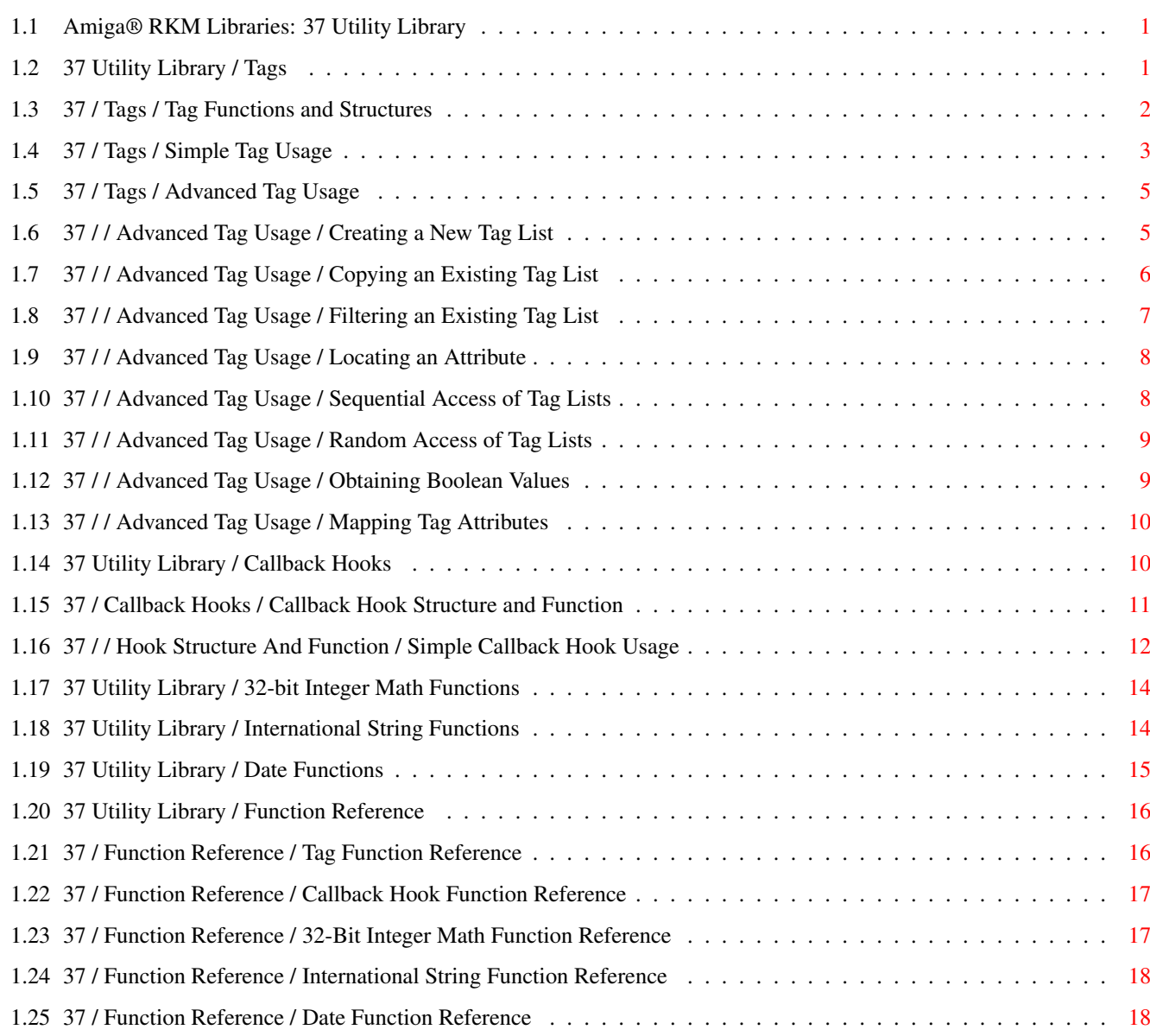

# <span id="page-3-0"></span>**Chapter 1**

# **Libraries**

### <span id="page-3-1"></span>**1.1 Amiga® RKM Libraries: 37 Utility Library**

Utility library is the home for all the OS functions which don't  $\leftrightarrow$ fit in the other libraries. Among the calls in utility library are calls to manage tags and tag lists, callback hooks, and some generic 32-bit math functions, all discussed below.

> Tags International String Functions Callback Hooks Date Functions 32-bit Integer Math Functions Function Reference

## <span id="page-3-2"></span>**1.2 37 Utility Library / Tags**

The implementation of tags is one of the many new features of  $\leftrightarrow$ Release 2. Tags make it possible to add new parameters to system functions without interfering with the original parameters. They also make specifying parameter lists much clearer and easier.

> Tag Functions and Structures Simple Tag Usage Example Simple Tag Usage Advanced Tag Usage

#### <span id="page-4-0"></span>**1.3 37 / Tags / Tag Functions and Structures**

A tag is made up of an attribute/value pair as defined below (from <utility/tagitem.h>):

```
struct TagItem
{
   ULONG ti_Tag; /* identifies the type of this item */ULONG ti_Data; /* type-specific data, can be a pointer */};
```
The ti\_Tag field specifies an attribute to set. The possible values of ti\_Tag are implementation specific. System tags are defined in the include files. The value the attribute is set to is specified in ti\_Data. An example of the attribute/value pair that will specify a window's name is:

ti\_Tag = WA\_Title; ti Data = "My Window's Name";

The ti\_Data field often contains 32-bit data as well as pointers.

These are brief descriptions of the utility functions you can use to manipulate and access tags. For complete descriptions, see the  $\boldsymbol{\mathrm{u}}$ 

> Simple Tag Usage " and " Advanced Tag Usage " sections.

The following utility library calls are for supporting tags:

Table 37-1: Utility Library Tag Functions  $\_$  , and the set of the set of the set of the set of the set of the set of the set of the set of the set of the set of the set of the set of the set of the set of the set of the set of the set of the set of the set of th

| |  $\|$ AllocateTagItems() Allocate a TagItem array (or chain). | FreeTagItems() Frees allocated TagItem lists. |----------------------------------------------------------------------| | CloneTagItems() Copies a TagItem list. | RefreshTagItemClones() Rejuvenates a clone from the original. |----------------------------------------------------------------------| | FindTagItem() Scans TagItem list for a tag.

```
|
               GetTagData()
                 Obtain data corresponding to tag.
|
               NextTagItem()
                 Iterate TagItem lists.
\vertTagInArray()
                 Check if a tag value appears in a Tag array. |
                                   |----------------------------------------------------------------------|
|
               FilterTagChanges()
                 Eliminate TagItems which specify no change. |
|
               FilterTagItems()
                 Remove selected items from a TagItem list. |
|
               MapTags()
                 Convert ti_Tag values in a list via map |
                           pairing.
\|PackBoolTags()
                 Builds a "Flag" word from a TagItem list.
|______________________________________________________________________|
```
#### <span id="page-5-0"></span>**1.4 37 / Tags / Simple Tag Usage**

```
One way tags are passed to system functions is in the form of tag \leftrightarrowlists. A
tag list is an array or chain of arrays of
                TagItem
                 structures. Within
this array, different data items are identified by the value of
                ti_Tag
                .
Items specific to a subsystem (Intuition, Graphics,...) have a ti_Tag
value which has the TAG_USER bit set. Global system tags have a ti_Tag
value with TAG_USER bit clear. The global system tags include:
```
Table 37-2: Global System Tags

\_\_\_\_\_\_\_\_\_\_\_\_\_\_\_\_\_\_\_\_\_\_\_\_\_\_\_\_\_\_\_\_\_\_\_\_\_\_\_\_\_\_\_\_\_\_\_\_\_\_\_\_\_\_\_\_\_\_\_\_\_\_\_\_\_\_\_\_

```
| |
| Tag Value Meaning |
|====================================================================|
| TAG_IGNORE A no-op. The data item is ignored. |
| |
| TAG_MORE The
       ti_Data
       points to another tag list, to support |
| chaining of
       TagItem
       arrays.
| |
```
Libraries 4 / 18

```
| TAG_DONE Terminates the
           TagItem
            array (or chain).
| |
| TAG_SKIP Ignore the current tag item, and skip the next n array |
| elements, where n is kept in
           ti_Data
           . . . . <b>. . . . . .
|____________________________________________________________________|
```
Note that user tags need only be unique within the particular context of their use. For example, the attribute tags defined for OpenWindow() have the same numeric value as some tags used by OpenScreen(), but the same numeric value has different meaning in the different contexts.

System functions receive TagItem s in several ways. One way is illustrated in the Intuition function OpenWindow(). This function supports an extented NewWindow structure called ExtNewWindow. When the NW\_EXTENDED flag is set in the ExtNewWindow.Flags field, OpenWindow() assumes that the ExtNewWindow.Extension field contains a pointer to a tag list. Another method of passing a tag list is to directly pass a pointer to a tag list, as OpenWindowTagList() does in the following code fragment. struct TagItem tagitem[3]; struct Screen \*screen; struct Window \*window: tagitem[0].ti\_Tag = WA\_CustomScreen; tagitem[0].ti Data = screen; /\* Open on my own screen \*/ tagitem[1].ti\_Tag = WA\_Title; tagitem[1].ti\_Data = "RKM Test Window"; tagitem[2].ti\_Tag = TAG\_DONE; /\* Marks the end of the tag array. \*/ /\* Use defaults for everything else. Will open as big as the screen.  $*/$ /\* Because all window parameters are specified using tags, we don't  $*/$  $/*$  need a NewWindow structure  $*/$ if (window = OpenWindowTagList(NULL, tagitem)) {  $/*$  rest of code  $*/$ CloseWindow(window); }

Notice that window parameters need not be explicitly specified. Functions that utilize tags have reasonable defaults to fall back on in case no valid attribute/value pair was supplied for a particular parameter. This fall back capability is a useful feature. An application only has to specify the attributes that differ from the default, rather than unnecessarily listing all the possible attributes.

The amiga.lib support library offers another way to pass TagItem s to a

function. Rather than passing a tag list, the function OpenWindowTags() receives the attribute/value pairs in the argument list, much like printf() receives its arguments. Any number of attribute/value pairs can be specified. This type of argument passing is called VarArgs. The following code fragment illustrates the usage of OpenWindowTags().

```
struct Window *window;
/* Just pass NULL to show we aren't using a NewWindow */
window = OpenWindowTags( NULL,
                         WA CustomScreen, screen,
                          WA Title, "RKM Test Window",
                          TAG DONE ) ;
```
Tags are not exclusively for use with the operating system; the programmer can implement them as well. The run-time utility library contains several functions to make using tags easier.

#### <span id="page-7-0"></span>**1.5 37 / Tags / Advanced Tag Usage**

The previous section provided the background material necessary to start using tags. This section will show how to use the more advanced features of tags using functions within utility library.

> Creating a New Tag List Sequential Access of Tag Lists Copying an Existing Tag List Random Access of Tag Lists Filtering an Existing Tag List Obtaining Boolean Values Locating an Attribute Mapping Tag Attributes

#### <span id="page-7-1"></span>**1.6 37 / / Advanced Tag Usage / Creating a New Tag List**

The AllocateTagItems() function can be used to create a new tag array ready for use. The tag array should be passed to FreeTagItems() when the application is done with it.

struct TagItem \*tags;

```
ULONG tags_needed;
/* Indicate how many tags we need */tags_needed = 10;/* Allocate a tag array */
if (tags = AllocateTagItems(tags_needed))
{
    /* ...do something with the array... */
    /* Free the array when your done with it */FreeTagItems (tags);
}
```
### <span id="page-8-0"></span>**1.7 37 / / Advanced Tag Usage / Copying an Existing Tag List**

```
The CloneTagItems() function is used to copy an existing tag array into a
new tag array.
    struct TagItem *otags; /* Original tag array */
    struct TagItem *ntags; /* New tag array */
    /* Make sure there is a TagItem array */
    if (otags)
    {
        /* Copy the original tags into a new tag array */if (ntags = CloneTagItems(otags))
        {
           /* ...do something with the array... */
           /* Free the array when your done with it */FreeTagItems (ntags);
        }
    }
This function can also be used to implement a function that will insert
tag items into an array.
    struct TagItem *otags; /* Original tag array */
    struct TagItem *tags; /* New tag array */
    /* Insert a couple of tags into an existing tag array */
    if (tags = MakeNewTagList (GA_LeftEdge, 10,
                              GA_TopEdge, 20,
                              TAG_MORE, otags))
    {
        /* ...do something with the array... */
        /* Free the array when your done with it */FreeTagItems (tags);
    }
    /* This function will create a tag array from tag pairs placed on
    * the stack */
    struct TagItem *MakeNewTagList (ULONG data,...)
```

```
{
   struct TagItem *tags = (struct TagItem *) &data;
   return (CloneTagItems (tags));
}
```
## <span id="page-9-0"></span>**1.8 37 / / Advanced Tag Usage / Filtering an Existing Tag List**

Sometimes it is necessary to only allow certain attributes to be visible in a tag list. In order to achieve this, the tag array would need to be filtered.

A number of functions are provided for filtering items in a tag array. They are FilterTagChanges(), FilterTagItems() and RefreshTagItemClones().

```
/* We want the text entry gadget to receive the following tags */Tag string_attrs[] =
{
    STRINGA_MaxChars,
    STRINGA_Buffer,
    STRINGA_TextVal,
    TAG_END,
};
/* These are attributes that the model understands */Tag model_attrs[] =
{
    CGTA_Total,
    CGTA_Visible,
    CGTA_Top,
    ICA_TARGET,
    ICA_MAP,
    TAG_END,
};
struct TagItem *otags; <br>struct TagItem *ntags; /* New, work, tag list
                             /* New, work, tag list *//* Make a copy of the original for us to work with */ntags = CloneTagItems (otags);
/* Create a tag list that only contains attributes that are
* listed in the model_attrs list. */
if (FilterTagItems (ntags, model_attrs, TAGFILTER_AND))
{
    /* Work with filtered tag list (ntags) */
    /* Restore the tag list */RefreshTagItemClones (ntags, otags);
    /* Create a tag list that only contains attributes that
    * aren't in the model_attrs list. */
    if (FilterTagItems (ntags, model_attrs, TAGFILTER_NOT))
    {
```
}

```
/* Work with filtered tag list (ntags) */
    }
    /* Restore the tag list */RefreshTagItemClones (ntags, otags);
    /* Create a tag list that only contains attributes that
    * are in the string attrs list. */if (FilterTagItems (ntags, string_attrs, TAGFILTER_AND))
    {
        /* Work with filtered tag list (ntags) */
    }
}
/* Free work tag list. */
FreeTagItems (ntags);
```
#### <span id="page-10-0"></span>**1.9 37 / / Advanced Tag Usage / Locating an Attribute**

```
To see if an attribute is in a tag array, the TagInArray() function is
used.
    /* See if the listview labels attribute is located in a tag array */if (TagItemArray(GTLV_Labels, tags))
    {
        /* Yes, the attribute is in the list */}
    else
    {
        /* No, the attribute isn't in the list */}
The FindTagItem() function will return a pointer to the actual tag that
has the desired attribute. This allows you to manipulate the tag or to
determine if the attribute exists but just has a NULL value.
    struct TagItem *tag;
    /* See if they are trying to set a sound */if (tag = FindTagItem(MGA_Sound, attrs))
    {
```

```
/* Set the sound attribute to point to the specified sound data */tag\gt{bit}Data = sound;
```
### <span id="page-10-1"></span>**1.10 37 / / Advanced Tag Usage / Sequential Access of Tag Lists**

In order to sequentially access the members of a tag array, the NextTagItem() function is used.

struct TagItem \*tags = msg->ops AttrList; struct TagItem \*tstate;

struct TagItem \*tag;

 $/*$  Start at the beginning  $*/$ 

ULONG tidata;

tstate = tags;

```
/* Step through the tag list while there are still items in the
\star list \star/while (tag = NextTagItem (&tstate))
{
    /* Cache the data for the current element */tidata = tag->ti Data;
    /* Handle each attribute that we understand */switch (tag->ti_Tag)
    {
        /* Put a case statement here for each attribute that your
         * function understands */
        case PGA_Freedom:
            lod->lod_Flags |= tidata;
            break;
        case GTLV_Labels:
            lod->lod_List = (struct List *) tidata;
            break;
        /* We don't understand this attribute */default:
            break;
    }
}
```
# <span id="page-11-0"></span>**1.11 37 / / Advanced Tag Usage / Random Access of Tag Lists**

The GetTagData() function will return the data for the specified attribute. If there isn't a tag that matches, then the default value is returned.

APTR sound;

/\* Get the sound data that our function will use.  $*/$ sound = (APTR) GetTagData (MGA Sound, (ULONG) DefaultSound, attrs);

### <span id="page-11-1"></span>**1.12 37 / / Advanced Tag Usage / Obtaining Boolean Values**

Often times data is best represented as simple boolean (TRUE or FALSE) values. The PackBoolTags() function provides an easy method for converting a tag list to bit fields.

 $/*$  These are the attributes that we understand, with the \* corresponding flag value. \*/ struct TagItem activation bools[] =

 $\epsilon$ 

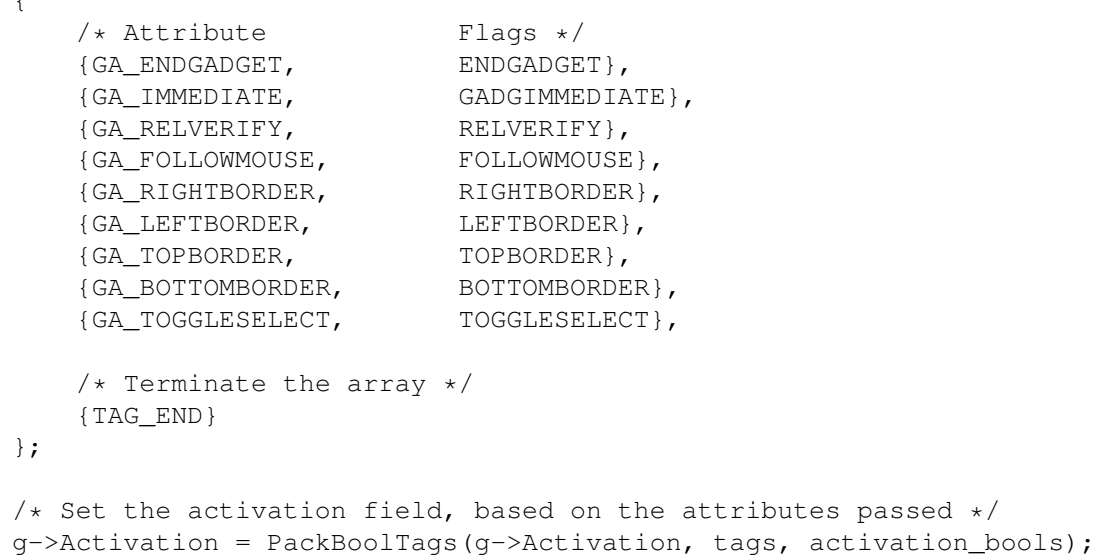

### <span id="page-12-0"></span>**1.13 37 / / Advanced Tag Usage / Mapping Tag Attributes**

To translate all occurrences of an attribute to another attribute, the MapTags() function is used.

For Release 2, the third parameter of this function is always TRUE (tags remain in the array even if they can't be mapped).

```
struct TagItem map_list[] =
{
   /* Original New */
   {MGA_LeftEdge, GA_LeftEdge},
    {MGA_TopEdge, GA_TopEdge},
    {MGA_Width, GA_Width},
    {MGA_Height, GA_Height},
   /* Terminate the array */{TAG_END},
}
/* Map the tags to the new attributes, keeping all attributes that
 * aren't included in the mapping array */
MapTags(tags, map list, TRUE);
```
#### <span id="page-12-1"></span>**1.14 37 Utility Library / Callback Hooks**

The callback features of Release 2 provide a standard means for applications to extend the functionality of libraries, devices, and applications. This standard makes it easy for the operating system to use custom modules from different high level programming languages as part of the operating system. For example, the layers library, which takes care of treating a display as a series of layered regions, allows an application to attach a pattern function to a display layer. Instead of

filling in the background of a layer with the background color, the layers library calls the custom pattern function which fills in the layer display with a custom background pattern.

Callback Hook Structure and Function

#### <span id="page-13-0"></span>**1.15 37 / Callback Hooks / Callback Hook Structure and Function**

```
An application passes a custom function in the form of a callback \leftrightarrowHook
(from <utility/hooks.h>):
    struct Hook
    {
        struct MinNode h MinNode;
        ULONG (*h_{\text{Entry}})(); \qquad /* \text{ stub function entry point } */ULONG (*h_SubEntry)(); /* the custom function entry point */
        VOID *h_Data; /* owner specific */
    };
h_MinNode
```
This field is reserved for use by the module that will call the Hook.

#### h\_Entry

This is the address of the Hook stub. When the OS calls a callback function, it puts parameters for the callback function in CPU registers A0, A1, and A2. This makes it tough for higher level language programmers to use a callback function because most higher level languages don't have a way to manipulate CPU registers directly. The solution is a stub function which first copies the parameters from the CPU registers to a place where a high level language function can get to them. The stub function then calls the callback function. Typically, the stub pushes the registers onto the stack in a specific order and the callback function pops them off the stack.

#### h SubEntry

This is the address of the actual callback function that the application has defined. The stub calls this function.

#### h\_Data

This field is for the application to use. It could point to a global storage structure that the callback function utilizes.

There is only one function defined in utility library that relates to callback hooks:

ULONG CallHookPkt(struct Hook \*hook, VOID \*object, VOID \*paramPkt);

This function calls a standard callback Hook function.

Simple Callback Hook Usage

A Hook

function must accept the following three parameters in these

<span id="page-14-0"></span>specific registers: A0 - Pointer to the Hook structure. A2 - Pointer to an object to manipulate. The object is context specific. A1 - Pointer to a message packet. This is also context specific. For a callback function written in C, the parameters should appear in this order: myCallbackFunction(Pointer to Hook (A0), Pointer to Object (A2), Pointer to message (A1)); This is because the standard C stub pushes the parameters onto the stack in the following order: A1, A2, A0. The following assembly language routine is a callback stub for C: INCLUDE 'exec/types.i' INCLUDE 'utility/hooks.i' xdef \_hookEntry \_hookEntry: move.1 a1,-(sp) ; push message packet pointer<br>move.1 a2,-(sp) ; push object pointer move.1 a2,-(sp) ; push object pointer<br>move.1 a0,-(sp) ; push hook pointer move.1 a0,-(sp) ; push hook pointer<br>move.1 h\_SubEntry(a0), a0 ; fetch actual Hook ; fetch actual Hook entry point ... jsr (a0) ; and call it lea 12(sp), sp (a) ; fix stack rts

If your C compiler supports registerized parameters, your callback functions can get the parameters directly from the CPU registers instead of having to use a stub to push them on the stack. The following C language routine uses registerized parameters to put parameters in the right registers. This routine requires a C compiler that supports registerized parameters.

#include <exec/types.h> #include <utility/hooks.h>

#define ASM \_\_asm

```
#define REG(x) register __ ## x
/* This function converts register-parameter hook calling
 * convention into standard C conventions. It requires a C
 * compiler that supports registerized parameters, such as
 * SAS/C 5.xx or greater.
 */
ULONG ASM
hookEntry(REG(a0) struct Hook *h, REG(a2) VOID *o, REG(a1) VOID *msg)
{
   return ((*h->h\_SubEntry)(h, o, msg));}
```
A callback function is executed on the context of the module that invoked it. This usually means that callback functions cannot call functions that need to look at environment specific data. For example, printf() needs to look at the current process's input and output stream. Entities like Intuition have no input and output stream. This also means that in order for the function to access any of its global data, it needs to make sure the CPU can find the function's data segment. It does this by forcing the function to load the offset for the program's data segment into CPU register A4. See your compiler documentation for details.

```
The following is a simple function that can be used in a callback hook.
    ULONG MyFunction (struct Hook *h, VOID *o, VOID *msg)
    {
        /* A SASC and Manx function that obtains access to the global
           data segment */
        geta4();
        /* Debugging function to send a string to the serial port */KPrintF("Inside MyFunction()\n");
        return (1);
    }
The next step is to initialize the
                Hook
                 for use. This basically means
that the fields of the Hook structure must be filled with appropriate
values.
The following simple function initializes a
                Hook
                 structure.
    /* This simple function is used to initialize a Hook */VOID InitHook (struct Hook *h, ULONG (*func)(), VOID *data)
    {
        /* Make sure a pointer was passed */
        if (h)
        {
            /* Fill in the hook fields */h->h_Entry = (ULONG (+)()) hookEntry;
            h->h_SubEntry = func;
            h->h_Data = data;
```

```
}
```
 $\overline{1}$ 

The following is a simple example of a callback hook function.

hooks1.c

#### <span id="page-16-0"></span>**1.17 37 Utility Library / 32-bit Integer Math Functions**

Utility library contains some high-speed math functions for 32-bit integer division and multiplication. These functions will take advantage of available processor instructions (like DIVUL), if a 68020 processor or higher is present. If not, these functions will mimic those instructions in 68000 only instructions, thus providing processor independency.

Currently the following functions are implemented:

SDivMod32() Signed 32 by 32-bit division and modulus. SMult32() Signed 32 by 32-bit multiplication. UDivMod32() Unsigned 32 by 32-bit division and modulus. UMult32() Unsigned 32 by 32-bit multiplication. |\_\_\_\_\_\_\_\_\_\_\_\_\_\_\_\_\_\_\_\_\_\_\_\_\_\_\_\_\_\_\_\_\_\_\_\_\_\_\_\_\_\_\_\_\_\_\_\_\_\_\_\_\_\_\_\_\_\_\_\_|

\_\_\_\_\_\_\_\_\_\_\_\_\_\_\_\_\_\_\_\_\_\_\_\_\_\_\_\_\_\_\_\_\_\_\_\_\_\_\_\_\_\_\_\_\_\_\_\_\_\_\_\_\_\_\_\_\_\_\_\_ | |

Table 37-3: Utility Library 32-bit Math Functions

The division functions return the quotient in D0 and the remainder in D1. To obtain the remainder in a higher level language, either a compiler specific instruction to fetch the contents of a specific register must be used (like getreg() in SAS C) or a small assembler stub.

Following a simple example of the usage of the 32-bit integer math functions in C.

uptime.c

#### <span id="page-16-1"></span>**1.18 37 Utility Library / International String Functions**

The international string functions in utility library are a way to make use of a future localization library which Commodore-Amiga will provide. When the localization library is opened, the functions will be replaced by ones which will take the locale as defined by the user into account. This means that the compare order may change according to the locale, so care should be taken not to rely on obtaining specific compare sequences.

\_\_\_\_\_\_\_\_\_\_\_\_\_\_\_\_\_\_\_\_\_\_\_\_\_\_\_\_\_\_\_\_\_\_\_\_\_\_\_\_\_\_\_\_\_\_\_\_\_\_\_\_\_\_\_\_\_\_\_\_\_\_\_

Currently implemented are:

| |

```
| Stricmp() Compare string case-insensitive. |
| Strnicmp() Compare string case-insensitive, with a specified |
             length.
| ToLower() Convert a character to lower case.
| ToUpper() Convert a character to upper case.
|_______________________________________________________________|
```
Table 37-4: Utility Library International String Functions

These functions operate in the same manner as their ANSI C equivalents, for the most part. For more information, see the "Utility Library" Autodocs in the Amiga ROM Kernel Reference Manual: Includes and Autodocs. Here is a simple example of the usage of the international string functions.

istr.c

#### <span id="page-17-0"></span>**1.19 37 Utility Library / Date Functions**

To ease date-related calculations, the utility library has some functions to convert a date, specified in a ClockData structure, in the number of seconds since 00:00:00 01-Jan-78 and vice versa. To indicate the date, the ClockData structure (in <utility/date.h>) is used.

```
struct ClockData
{
     UWORD sec; /* seconds (0 - 59)*/UWORD min; \frac{1}{x} minutes (0 - 59) */<br>UWORD hour: \frac{1}{x} hour (0 - 23) */
     UWORD hour; /* hour (0 - 23) */<br>UWORD mday; /* day of the month
                        /* day of the month (1 - 31) */
     UWORD month; /* month of the year (1 - 12)UWORD year; /* 1978 - */<br>UWORD wday; /* day of th/* day of the week (0 - 6, where 0 is Sunday) */};
```
The following functions are available to operate on ClockData:

| Amiga2Date() Calculate the date from the specified timestamp (in seconds). CheckDate() Check the legality of a date. | Date2Amiga() Calculate the timestamp from the specified date. | |\_\_\_\_\_\_\_\_\_\_\_\_\_\_\_\_\_\_\_\_\_\_\_\_\_\_\_\_\_\_\_\_\_\_\_\_\_\_\_\_\_\_\_\_\_\_\_\_\_\_\_\_\_\_\_\_\_\_\_\_\_\_\_\_|

 $\_$  , and the set of the set of the set of the set of the set of the set of the set of the set of the set of the set of the set of the set of the set of the set of the set of the set of the set of the set of the set of th | |

Table 37-5: Utility Library Date Functins

Amiga2Date() takes a number of seconds from 01-Jan-78 as argument and fills in the supplied ClockData structure with the date and time.

CheckDate() checks if the supplied ClockData structure is valid, and returns the number of seconds from 01-Jan-78 if it is. Note that this function currently does not take the supplied day of the week in account. Date2Amiga() takes a ClockData structure as argument and returns the number of seconds since 01-Jan-78. The supplied ClockData structure MUST be valid, since no checking is done.

The following example shows various uses of the utility library date functions.

a2d.c

#### <span id="page-18-0"></span>**1.20 37 Utility Library / Function Reference**

The tables which follow contain breif descriptions of the  $\leftrightarrow$ functions inside the utility library. All these functions require Release2 or a later version of the Amiga operating system. See the Amiga ROM Kernel Reference Manual: Includes and Autodocs for details on each function call.

> Tag Function Reference Callback Hook Function Reference 32-Bit Integer Math Function Reference International String Function Reference Date Function Reference

#### <span id="page-18-1"></span>**1.21 37 / Function Reference / Tag Function Reference**

The following are brief descriptions of the utility library  $\leftrightarrow$ functions which pertain to tags and tag lusts.

| | | Function Description | |======================================================================| | AllocateTagItems() Allocate a TagItem array (or chain). | FreeTagItems() Frees allocated TagItem lists. | |----------------------------------------------------------------------| | CloneTagItems() Copies a TagItem list. | RefreshTagItemClones() Rejuvenates a clone from the original. |  $\blacksquare$ 

Table 37-6: Utility Tag Functions  $\_$  , and the set of the set of the set of the set of the set of the set of the set of the set of the set of the set of the set of the set of the set of the set of the set of the set of the set of the set of the set of th

```
| FindTagItem() Scans
            TagItem
             list for a tag.
| GetTagData() Obtain data corresponding to tag. |
| NextTagItem() Iterate TagItem lists. |
| TagInArray() Check if a tag value appears in a Tag array. |
|----------------------------------------------------------------------|
| FilterTagChanges() Eliminate
            TagItem
            s which specify no change. |
| FilterTagItems() Remove selected items from a TagItem list. |
            MapTags() Convert
            ti_Tag
            values in a list via map |
|----------------------------------------------------------------------|
       PackBoolTags() Builds a "Flag" word from a
           TagItem
            list. |
|______________________________________________________________________|
```
### <span id="page-19-0"></span>**1.22 37 / Function Reference / Callback Hook Function Reference**

The following are brief descriptions of the utility library  $\leftrightarrow$ functions which pertain to callback hooks.

Table 37-7: Utility Hook Functions

```
| |
| Function Description |
|===========================================================|
 | CallHookPkt() Call a standard callback
        Hook
        function. |
|___________________________________________________________|
```
\_\_\_\_\_\_\_\_\_\_\_\_\_\_\_\_\_\_\_\_\_\_\_\_\_\_\_\_\_\_\_\_\_\_\_\_\_\_\_\_\_\_\_\_\_\_\_\_\_\_\_\_\_\_\_\_\_\_\_

### <span id="page-19-1"></span>**1.23 37 / Function Reference / 32-Bit Integer Math Function Reference**

The following are brief descriptions of the utility library functions which pertain to 32-bit integer math.

Table 37-8: Utility 32-Bit Math Functions \_\_\_\_\_\_\_\_\_\_\_\_\_\_\_\_\_\_\_\_\_\_\_\_\_\_\_\_\_\_\_\_\_\_\_\_\_\_\_\_\_\_\_\_\_\_\_\_\_\_\_\_\_\_\_\_\_\_\_

| | Function Description |===========================================================| SDivMod32() Signed 32 by 32-bit division and modulus. | SMult32() Signed 32 by 32-bit multiplication.

```
|-----------------------------------------------------------|
  UDivMod32() Unsigned 32 by 32-bit division modulus.
   UMult32() Unsigned 32 by 32-bit multiplication.
|___________________________________________________________|
```
### <span id="page-20-0"></span>**1.24 37 / Function Reference / International String Function Reference**

The following are brief descriptions of the utility library functions which pertain to string operations using the international ASCII character set.

Table 37-9: Utility International String Functions \_\_\_\_\_\_\_\_\_\_\_\_\_\_\_\_\_\_\_\_\_\_\_\_\_\_\_\_\_\_\_\_\_\_\_\_\_\_\_\_\_\_\_\_\_\_\_\_\_\_\_\_\_\_\_\_\_\_\_\_\_\_\_\_\_

```
| |
| Function Description |
|=================================================================|
  Stricmp() Compare strings, case-insensitive.
| Strnicmp() Compare strings, case-insensitive, with specified |
           length.
|-----------------------------------------------------------------|
| ToLower() Convert a character to lower case.
 ToUpper() Convert a character to upper case.
|_________________________________________________________________|
```
## <span id="page-20-1"></span>**1.25 37 / Function Reference / Date Function Reference**

The following are brief descriptions of the utility library functions which pertain to date conversion.

Table 37-10: Utility Date Functions

 $\_$  , and the set of the set of the set of the set of the set of the set of the set of the set of the set of the set of the set of the set of the set of the set of the set of the set of the set of the set of the set of th

| | | Function Description | |================================================================| CheckDate() Check the legality of a date. |----------------------------------------------------------------| | Amiga2Date() Calculate the date from a specified timestamp. | | Date2Amiga() Calculate the timestamp from a specified date. | |\_\_\_\_\_\_\_\_\_\_\_\_\_\_\_\_\_\_\_\_\_\_\_\_\_\_\_\_\_\_\_\_\_\_\_\_\_\_\_\_\_\_\_\_\_\_\_\_\_\_\_\_\_\_\_\_\_\_\_\_\_\_\_\_|